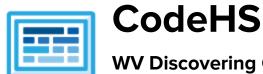

# WV Discovering Computer Science Course Syllabus One Semester (60-70 contact hours)

#### **Course Overview and Goals**

The West Virginia Discovering Computer Science course is a beginner-level computer science course that is fully aligned to the WV state course of the same name. The course is designed for students in grades 6-8 and will provide them with opportunities to explore the many facets of Computer Science. This may be taught in a single class in one grade level or divided into sections and taught over a three-year period. See timing notes below.

Students explore the basics of programming, computing ideas, online safety, and how information is represented digitally and sent over the Internet. Students will learn to code with Karel the Dog, go through the design process to create a public service announcement that addresses a current issue, and explore the impacts of internet-based innovations.

With a unique focus on creativity, problem solving and project based learning, this course gives students the opportunity to explore several important topics of computing using their own ideas and creativity to develop an interest in computer science that will foster further endeavors in the field.

**Learning Environment:** The course utilizes a blended classroom approach. The content is a mix of web-based and physical activities. Students will write and run code in the browser, create digital presentations, and engage in in-person collaborative exercises with classmates. Teachers utilize tools and resources provided by CodeHS to leverage time in the classroom and give focused 1-on-1 attention to students.

**Programming Environment:** Students write and run programs in the browser using the CodeHS online editor. Students write text based programs using a modified JavaScript library with Karel.

**Prerequisites:** This course is designed for complete beginners with no previous background in computer science.

**Time Frame**: This course can be structured to fit the time frame of any middle school. The entire course can be taught in a semester or can be broken into modules based on the school needs.

The majority of the 10-hour modules can be taught in any order with one exception:

• We recommend teaching Exploring Code with Karel <u>before</u> Exploring Simulations and Exploring Art with Code in order to provide a strong programming foundation.

More information: Browse the content of this course at <a href="https://codehs.com/course/20502">https://codehs.com/course/20502</a>

## **Course Breakdown**

## Module 1: Exploring Code with Karel (2 weeks/10-12 hours)

In this module, students learn the basics of programming by giving Karel the Dog commands in a grid world.

Browse the full content of this unit at <a href="https://codehs.com/course/20502/explore/module/28392">https://codehs.com/course/20502/explore/module/28392</a>

| Objectives / Topics<br>Covered | <ul> <li>Commands</li> <li>Functions</li> <li>Conditionals</li> <li>Looping</li> <li>Control Flow</li> </ul>                                                                                                    |
|--------------------------------|----------------------------------------------------------------------------------------------------|
| Example Assignments            | <ul> <li>Program-specific tasks for Karel the Dog         <ul> <li>Example Exercise: Tennis Ball Game Setup</li> <li>Karel's getting ready to play a tennis ball game with friends at the dog park. Karel wants to hide 4 tennis balls around the dog park. Help Karel get the game setup by programming Karel to put one tennis ball on each of the purple squares around the dog park.</li> </ul> </li> <li>Teach Karel new commands like turnRight() or makeStack()         <ul> <li>Example Exercise: Tennis Ball Stacks</li> <li>Karel is setting up stacks of tennis balls for a game with friends. The stacks of tennis balls need to be placed on the cement squares in the 2nd, 4th, and 6th columns. Each stack should have three tennis balls. Create a function called makeStack() to help Karel create the tennis ball stacks.</li> </ul> </li> <li>Using control structures and conditionals to solve general problems         <ul> <li>Example Exercise: Karel's Race</li> <li>Your task is to get Karel to move around the racetrack eight times, and end up back in the starting position. Every time Karel hits a corner, Karel should put a ball down. Then at the end of the race there should be 8 balls on each corner.</li> </ul> </li> </ul> |

#### Module 2: Exploring Computing (2 weeks/10-12 hours)

In this module, students explore different technologies and the impact they have on our world.

Browse the full content of this unit at <a href="https://codehs.com/course/20502/explore/module/28393">https://codehs.com/course/20502/explore/module/28393</a>

| Objectives / Topics<br>Covered | <ul> <li>History of Computing</li> <li>Software</li> <li>Hardware</li> <li>Cloud Computing</li> <li>Internet of Things</li> <li>Ethics and Legal Considerations</li> <li>The Future of Computing</li> </ul>                |
|--------------------------------|----------------------------------------------------------------------------------------------------|
| Example Assignments            | Cloud Computing Reflection  For this activity, you are going to pretend to be in charge of a new start-up company that specializes in painting houses. Your company is small now but growing. As a small company, you want |

| to have a web presence and you also need to manage job leads and billing. How could a cloud solution help you?  • Final Project: Design the Computer of Tomorrow  • How will you design a computer that can meet the future needs of users? Will your computer use the cloud? Will it use the Metaverse? |
|----------------------------------------------------------------------------------------------------|
| <ul> <li>Accessibility means that it can be used by all users. Computers of<br/>today have accessibility features such as screen readers for the<br/>blind, alternate input devices, etc. What will you do to make sure<br/>everyone can access your computer?</li> </ul>                                |

## Module 3: Exploring Simulations (1 week/1-3 hours)

In this module, students learn about the Universal Law of Gravity as they develop and use their own gravity simulation to explore its various effects.

Browse the full content of this unit at <a href="https://codehs.com/course/20502/explore/module/28528">https://codehs.com/course/20502/explore/module/28528</a>

| Objectives / Topics<br>Covered | <ul> <li>What are simulations?</li> <li>How can simulations play a role in scientific inquiry?</li> <li>Simulation exploration</li> <li>Gravity simulation in JavaScript</li> </ul>                                                                                                    |
|--------------------------------|----------------------------------------------------------------------------------------------------|
| Example Assignments            | <ul> <li>Exploring Simulations         <ul> <li>In this exercise, try out a handful of the simulations below and answer the questions in the editor about the advantages and disadvantages of using them.</li> </ul> </li> <li>Solar System         <ul> <li>Now it's time to create your very own solar system! Here are the program's requirements:</li></ul></li></ul> |

## Module 4: Exploring the Internet (2 week/10-12 hours)

In this module, students learn network protocols and different strategies used to protect online information.

Browse the full content of this unit at <a href="https://codehs.com/course/20502/explore/module/28394">https://codehs.com/course/20502/explore/module/28394</a>

| Objectives / Topics<br>Covered | <ul> <li>What is the Internet</li> <li>The Need for Protocols</li> <li>Impact of the Internet</li> <li>Cybersecurity</li> <li>The CIA Triad</li> <li>Encryption</li> </ul> |
|--------------------------------|----------------------------------------------------------------------------------------------------|
| Example Assignments            | Encrypt and Decrypt                                                                                                    |

| <ul> <li>Explore the following simulation to practice encrypting and<br/>decrypting a message using a key. Create a message to encrypt and<br/>decide on a key. The key can be a word or a number (or a<br/>combination). Do you think you'd be able to decode and crack this<br/>message without the key?</li> </ul> |
|----------------------------------------------------------------------------------------------------|
| <ul> <li>Final Project: Steganography</li> <li>In the following activity, you will see a picture and the corresponding color codes associated with the pixels. There is a message hidden in the first 12 pixels! Your mission will be to reverse the process and find the secret message!</li> </ul>                  |

## Module 5: Exploring Art with Code (2 week/10-12 hours)

In this module, students explore the intersection of art and technology by creating sketches using p5.js.

Browse the full content of this unit at <a href="https://codehs.com/course/20502/explore/module/28397">https://codehs.com/course/20502/explore/module/28397</a>

| Objectives / Topics<br>Covered | <ul> <li>Color Theory</li> <li>Color Transitions</li> <li>Color Transformations</li> <li>Shape Transformations</li> <li>Direction</li> <li>Animation</li> <li>Interactivity</li> </ul>                                                                                                    |
|--------------------------------|----------------------------------------------------------------------------------------------------|
| Example Assignments            | <ul> <li>Final Project: Animate an Emoji</li> <li>Create an animated sketch of an emoji. An emoji is a small icon used to represent an emotion, symbol, or object. Complete the project proposal to plan your sketch and then use drawing and color functions we have learned so far to create it using p5.js.</li> </ul> |

## Module 6: Exploring Digital Citizenship (2 weeks/10-12 hours)

In this module, students learn about Internet etiquette and how to stay safe on the world wide web.

Browse the full content of this module at <a href="https://codehs.com/course/20502/explore/module/28395">https://codehs.com/course/20502/explore/module/28395</a>

| Objectives / Topics<br>Covered | <ul> <li>Digital Footprint and Reputation</li> <li>Cyberbullying</li> <li>Internet Safety</li> <li>Privacy &amp; Security</li> <li>Information Literacy</li> <li>Creative Credit &amp; Copyright</li> <li>Hacking Ethics</li> </ul>                                                                                                    |
|--------------------------------|----------------------------------------------------------------------------------------------------|
| Example Assignments            | <ul> <li>Build a Positive Digital Footprint         <ul> <li>Reflect on your social media activity. Give an example of a social media post that builds a positive digital footprint. Give an example of a social media post that builds a negative digital footprint.</li> </ul> </li> <li>Final Project: Create a Public Service Announcement         <ul> <li>Create a Public Service Announcement (PSA) to teach your peers</li> </ul> </li> </ul> |

| about your selected topic in digital citizenship and cyber hygiene. |
|---------------------------------------------------------------------|
| You could make a video, song, poster, or slideshow.                 |

# Unit 7: Digital Information (2-3 weeks/10-15 hours)

Students learn about the various ways we represent information digitally including number systems, encoding data, and creating pixel images.

Browse the full content of this unit at <a href="https://codehs.com/course/20502/explore/module/28396">https://codehs.com/course/20502/explore/module/28396</a>

| Objectives / Topics<br>Covered | <ul> <li>How digital data is represented</li> <li>Encoding data</li> <li>Converting and using different number systems         <ul> <li>Binary</li> <li>Hexadecimal</li> </ul> </li> <li>Manipulating images at the pixel level</li> </ul>                                                                                                    |
|--------------------------------|----------------------------------------------------------------------------------------------------|
| Example Assignments            | <ul> <li>Encoding data         <ul> <li>Create your own encoding scheme</li> <li>Encode images using binary</li> <li>Example Activity:                 <ul> <li>Write a message by encoding the characters in binary, using the ASCII codes.</li> <li>Using different number systems</li> <li>Convert numbers between decimal, binary, and hexadecimal</li> <li>Example Activity:</li></ul></li></ul></li></ul> |